## **Le protocole FT4 pour les concours numériques**

Joe Taylor, K1JT, Steve Franke, K9AN, et Bill Somerville, G4WJS

## 22 avril 2019

Introduction: Le FT4 est un mode numérique expérimental spécialement conçu pour les concours radio. Comme le FT8, il utilise des transmissions de longueur fixe, des messages structurés avec des formats optimisés pour des QSO minimaux et une forte correction des erreurs. Les séquences T/R durent 6 secondes. Le FT4 est donc 2,5 fois plus rapide que le FT8 et à peu près au même débit que le RTTY pour les concours radio. Le FT4 peut fonctionner avec des signaux 10 dB plus faibles que nécessaire pour le RTTY, tout en utilisant beaucoup moins de bande passante

Paramètres de base: les formats de message FT4 sont identiques à ceux de FT8 et codés avec le même code de contrôle de parité à faible densité (174,91). Les transmissions durent 4,48 secondes, contre 12,64 secondes pour le FT8. La modulation utilise une modulation par décalage de fréquence à 4 tonalités à environ 23,4 bauds, les tonalités étant séparées par le débit en bauds. La bande passante occupée (celle contenant 99% de la puissance transmise) est de 90 Hz. La sensibilité de seuil pour une probabilité de décodage de 50% est S / N = –16,4 dB, mesurée dans la largeur de bande de bruit de référence standard de 2500 Hz. Un décodage à priori (AP) peut abaisser la sensibilité de seuil à –18 dB ou mieux.

## **Installation et configuration initiale**

Pour rejoindre le groupe de test FT4 et participer à une ou plusieurs sessions d'entraînement de «concours simulés», procédez comme suit pour installer et configurer une version candidate à *WSJT-X 2.1.0*:

- 1. Téléchargez le fichier d'installation à partir d'un lien à fournir.
- 2. Installez le programme de la manière habituelle pour votre système d'exploitation. Pour éviter tout conflit avec votre fonctionnement normal, vous pouvez utiliser un répertoire d'installation différent de celui utilisé pour *WSJT-X 2.0*.
- 3. Lancez le programme comme vous le feriez normalement pour FT8.
- 4. Dans le menu **Configurations**, sélectionnez **FT8 | Clone (ou Default | Clone)**.
- 5. Renommez la nouvelle configuration résultante en **FT4** et sélectionnez la nouvelle configuration.
- 6. Sélectionnez **FT4** dans le **menu Mode**.
- 7. Sur **File | Setting |** dans l'onglet **Frequencies**, cliquez avec le bouton droit de la souris sur n'importe quelle ligne **Working Frequencies** et appuyez sur le bouton **Reset**. Cette action détectera les fréquences de travail recommandées pour le FT4.
- 8. Cochez la case Special operating activity dans l'onglet Settings | Advanced. Puis sélectionnez **RTTY Roundup messages** et entrez votre échange approprié dans le champ **RTTY RU Exch**.
- 9. Les instructions pour connecter *WSJT-X* à *N1MM Logger +* sont disponibles dans le **Guide de l'utilisateur de WSJT-X 2.1**, [Section 4.5.](http://www.physics.princeton.edu/pulsar/K1JT/wsjtx-doc/wsjtx-main-2.1.0.html#REPORTING)

Vous avez maintenant une version RC pour **WSJT-X 2.1.0** configurée pour le fonctionnement en FT4. Vous trouverez peut-être utile de télécharger et d'examiner un exemple de fichier FT4. Sélectionnez **Download Samples** dans le menu **Help** et cochez la case **FT4**. Configurez les contrôles **Wide Graph** comme indi qué à la Figure 1,

sélectionnez **Deep** dans le menu **Decode**, puis ouvrez le fichier exemple dans le menu **File**. L'intervalle enregistré devrait produire 19 décodages, comme le montre la Figure 1. La plupart des signaux décodés sont inaudibles ou à peine audibles dans le fichier audio. Moins d'un tiers d'entre eux sont suffisamment puissants pour être décodés de manière fiable s'il s'agissait de signaux RTTY - et seulement si ces signaux étaient répartis sur une plage de fréquences beaucoup plus large.

| WSJT-X - Wide Graph                                                                            |                                                    |                                   |                                           |                                |                      | ×                     |
|------------------------------------------------------------------------------------------------|----------------------------------------------------|-----------------------------------|-------------------------------------------|--------------------------------|----------------------|-----------------------|
| 500<br>$\sqrt{\phantom{a}}$ Controls                                                           | 1000<br>1500<br>n                                  | 2000                              | 2500                                      | 3000                           | 3500                 | 4000                  |
| 14:00:18 40m<br>- 1                                                                            |                                                    |                                   |                                           |                                |                      |                       |
|                                                                                                |                                                    |                                   |                                           |                                |                      |                       |
| an dia anno an Tìrea                                                                           | <u>a componenti d</u>                              |                                   |                                           |                                |                      |                       |
| Bins/Pixel 7<br>Start 0 Hz                                                                     | ÷<br>Palette<br>Adjust                             | Flatten Ref Spec                  |                                           |                                |                      | ÷<br>Spec 50 %        |
|                                                                                                |                                                    |                                   | .                                         | $1 - 1 - 1 - 1$<br>1 1 1 1 1 1 | $1 - 1 - 1 - 1$      |                       |
| JT65 2500 JT9 + N Avg 1                                                                        | ÷۱<br>Digipan                                      | Cumulative                        |                                           |                                |                      | Smooth $5\frac{1}{2}$ |
| WSJT-X v2.1.0-rc4 by K1JT                                                                      |                                                    |                                   |                                           |                                |                      | □<br>$\times$         |
| Configurations View Mode<br>Decode<br>Save<br>Help<br>Tools                                    |                                                    |                                   |                                           |                                |                      |                       |
| <b>Band Activity</b><br><b>Rx Frequency</b>                                                    |                                                    |                                   |                                           |                                |                      |                       |
| <b>UTC</b><br>dB<br>DT Freq                                                                    | <b>Message</b>                                     |                                   | <b>UTC</b><br>dB                          | DT Freq<br><b>Message</b>      |                      |                       |
| 000112<br>$-9 - 0.3$<br>$333 \sim$                                                             | N1TRK N4FKH 569 VA                                 |                                   | 000112 -10 -0.1 2149 ~ K1JT WB4HXE 559 GA |                                |                      |                       |
| 000112<br>$-9$<br>0.5<br>475 $\sim$<br>000112                                                  | N1TRK KB7RUQ RR73<br>-7 0.1 630 ~ CQ RU AB5XS EM12 |                                   |                                           |                                |                      |                       |
| 000112 -13<br>0.5<br>$817 \sim$                                                                | NZ7P WA7JAY 589 CA                                 |                                   |                                           |                                |                      |                       |
| 000112<br>$0.2$ 1292 $\sim$<br>16                                                              | KBØVHA KA1YQC R 539 MA                             |                                   |                                           |                                |                      |                       |
| 000112<br>$-3$                                                                                 | 0.0 1845 ~ CQ RU N90Y EN43<br>κ                    |                                   |                                           |                                |                      |                       |
| 000112 -10 -0.1 2149 ~ K1JT WB4HXE 559 GA                                                      |                                                    |                                   |                                           |                                |                      |                       |
| $6 - 0.4$ 2325 $\sim$<br>000112                                                                | VE3LON K7RL R 549 WA                               |                                   |                                           |                                |                      |                       |
| 000112<br>$0.32598 \sim$<br>$-1$<br>$0.12715 \sim$<br>000112 -16                               | WD9IGY KX1X 73<br>W7B0B KJ7G RR73                  |                                   |                                           |                                |                      |                       |
| 000112<br>-6<br>0.22888 ~                                                                      | NI6G W7DRW 569 AZ                                  |                                   |                                           |                                |                      |                       |
| 000112<br>$0.33066$ ~<br>K4SQC VE3RX RR73<br>з                                                 |                                                    |                                   |                                           |                                |                      |                       |
| 000112<br>0.4 3165 ~ CQ RU W1QA FN32<br>$-5$<br>κ                                              |                                                    |                                   |                                           |                                |                      |                       |
| 0.2 3369 ~ CQ RU WS4WW FM17<br>000112<br>κ<br>$\mathbf{1}$                                     |                                                    |                                   |                                           |                                |                      |                       |
| 000112<br>$14 - 0.33554 \sim$<br>HB9BUN KG4W R 549 VA                                          |                                                    |                                   |                                           |                                |                      |                       |
| 000112<br>$0.23754 \sim$<br>W9TO KN3ILZ 529 PA<br>$-7$<br>$584 \sim$<br><b>W9JA PY2APK RRR</b> |                                                    |                                   |                                           |                                |                      |                       |
| 000112 -10<br>0.5<br>000112 -13 -0.2 2587 ~ AC6BW KR9A R 559 WI                                |                                                    |                                   |                                           |                                |                      |                       |
| 000112 -13 0.1 2880 ~ CQ RU W0FRC DM79<br>κ                                                    |                                                    |                                   |                                           |                                |                      |                       |
|                                                                                                |                                                    |                                   |                                           |                                |                      |                       |
| $\Box$ CQ only<br>Log QSO                                                                      | Stop<br>Monitor                                    | Decode<br>Erase                   | Enable Tx                                 | <b>Halt Tx</b>                 | Tune                 | $\sqrt{}$ Menus       |
| 40m                                                                                            | Tx even/1st<br>7.078 000                           |                                   |                                           | Generate Std Msgs              | Now<br>Next          | Pwr                   |
|                                                                                                | Tx 1000 Hz                                         | $\sqrt{\phantom{a}}$ Hold Tx Freq | N                                         |                                |                      |                       |
| DX Call<br>$-80$                                                                               | DX Grid                                            | ▼                                 |                                           |                                | Tx:<br>C             |                       |
|                                                                                                | Rx 1000 Hz $\div$                                  |                                   | m                                         |                                | C<br>Tx <sub>2</sub> |                       |
| $-60$                                                                                          | Report -15                                         |                                   |                                           |                                | O<br>Tx <sub>3</sub> |                       |
| $-40$<br>Lookup                                                                                | Add<br>√ Auto Seq                                  | $\Box$ Call 1st                   |                                           |                                | O<br>Tx <sub>4</sub> |                       |
| 20                                                                                             | RTTY<br>2019 Apr 19                                | Best S+P                          |                                           |                                | C<br>Tx <sub>5</sub> |                       |
|                                                                                                | 14:00:26                                           |                                   | CQ RU K1JT FN20                           |                                | $_{\circ}$<br>Tx 6   |                       |
| 42 dB                                                                                          |                                                    |                                   |                                           |                                |                      |                       |
| 190106_000112.wav                                                                              | FT4<br>FT4                                         |                                   |                                           |                                |                      | 0/6                   |

Figure 1. - Capture d'écran montrant les signaux FT4 simulés et leurs décodages.

**Fonctionnement**: Mis à part ses séquences T/R beaucoup plus courtes, le FT4 se comporte essentiellement de la même manière que le FT8. Un nouveau contrôle à l'écran est disponible pour le fonctionnement en FT4, un bouton intitulé **Best S+P**, situé juste en dessous de la case à cocher **Call 1st**. En cliquant sur ce bouton pendant un cycle Rx, le programme examine tous les messages CQ décodés à la fin de la séquence Rx de 6 secondes. Le programme sélectionnera le meilleur QSO potentiel (du point de vue du concours) et le traitera comme si vous aviez doublecliqué sur cette ligne de texte décodé. «Meilleur QSO potentiel» signifie ici «Nouveau multiplicateur» (1ère priorité) ou «Nouvel appel sur bande» (2ème priorité). «Nouveau multiplicateur» est actuellement interprété comme signifiant «Nouveau DXCC»; une catégorie de multiplicateurs plus large (pour les règles ARRL RTTY Roundup) sera bientôt mise en œuvre. Nous pouvons également fournir des classements de priorité supplémentaires, tels que «Nouvelle grille sur bande» (utile pour les concours VHF en Amérique du Nord), un classement par force du signal, etc.

Pour contrôler les messages transmis au clavier, cochez la case **Alternate F1–F6** dans l'onglet **Settings | General.** En mode concours, vous pouvez appuyer sur la touche de fonction **F1** pour solliciter un QSO en envoyant CQ. Pour répondre à un CQ et envoyer votre échange de concours, double-cliquez sur le message décodé. Vous pouvez également cliquer sur **Best S+P** et laisser l'algorithme de sélection choisir une station à appeler. Les cases à cocher **Auto Seq and Call 1st** se comportent comme dans le FT8. Ainsi, le reste d'un QSO minimal peut continuer sans intervention de l'opérateur. Les touches de fonction **F2-F5** peuvent être utilisées pour envoyer des messages affichés dans les champs de saisie pour **Tx2-Tx5** sur l'onglet 1, en bas à droite de la fenêtre principale. La touche de fonction **F6** bascule le statut vérifié du **Call 1st**, et la combinaison de touches **Alt+B** peut être utilisée pour changer le statut armé de **Best S&P**.

Le FT4 est actuellement configuré pour qu'une station fonctionnant en mode **Search-and-Pounce ("S&P")** enregistre un QSO lorsque RR73 est transmis et que la station CQing **("Run")** enregistre un QSO lorsque RR73 est reçu. Comme le FT8, le FT4 fait peu de distinction entre une station **S&P** et une station **Run**. Un opérateur peut basculer facilement et fréquemment entre ces deux méthodes d'initier des QSO, et la de compétences en concours dépendra de l'optimisation de celles-ci et de nombreuses autres décisions opérationnelles. Avec un flux constant de stations disponibles pour fonctionner, les débits QSO pour une seule radio sont bien supérieurs à 100/heure sont possibles avec le FT4.

**Signal transmis**: Le FT4 utilise une technique de modulation connue sous le nom de modulation par décalage de fréquence gaussien, ou GFSK. La forme d'onde audio générée consiste en 105 symboles (tonalités) envoyés en séquence à l'une des quatre fréquences. La série codée de tonalités distinctes pour une partie d'une transmission peut ressembler à l'origine à la courbe supérieure (rouge) de la Figure 2. Toutefois, dans le FT4, la séquence de fréquences est lissée par convolution avec une fonction gaussienne avant d'être envoyée au modulateur logiciel. La courbe bleue montre la séquence lissée correspondante de fréquences effectivement envoyée au modulateur. La séquence transmise ne présente plus de discontinuités pas à pas.

Les différences entre les courbes rouge et bleue semblent plutôt petites, mais les spectres des formes d'onde audio résultantes sont remarquablement différents. La Figure 3 montre les spectres d'un signal FT4 (bleu) et d'un signal FSK en phase continue standard (rouge) pour la même séquence de bits codée. Le spectre GFSK comporte des jupes abruptes occupant une largeur de bande de seulement 75 Hz à –6 dB, 200 Hz à –60 dB et 260 Hz à –80 dB. Aucun filtrage supplémentaire n'est appliqué aux formes d'onde audio.

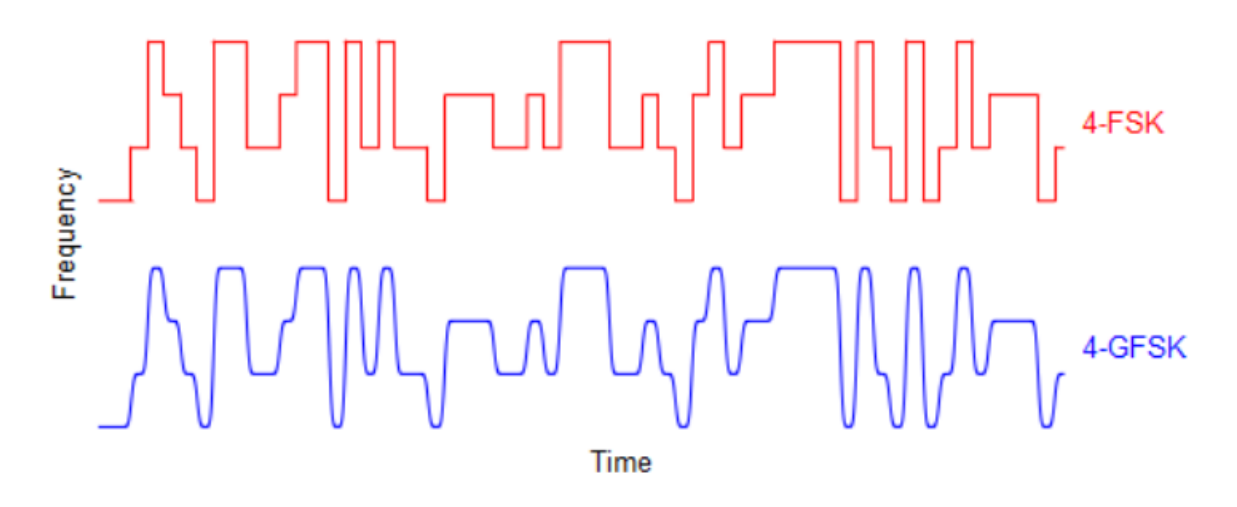

Fig 2. - Exemple de séquences de fréquence codées (rouge) et lissées (bleu) pour une partie d'un message FT4

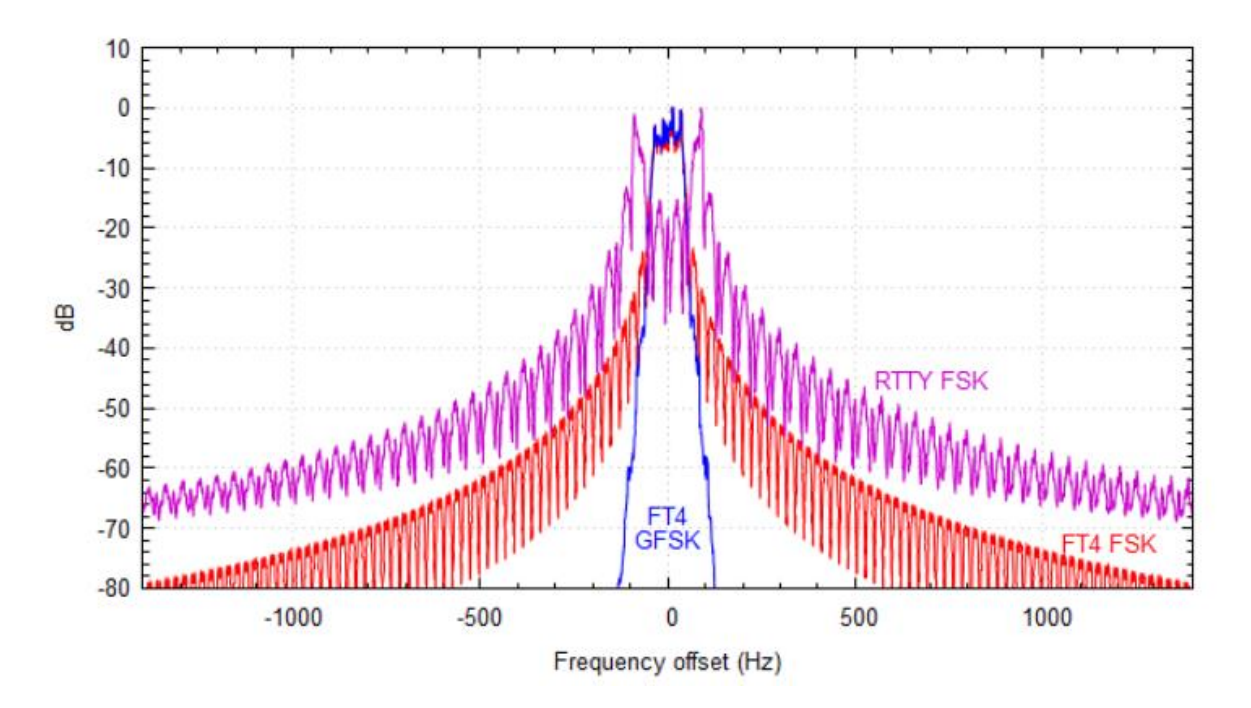

Fig 3. - Spectres d'un signal FT4 transmis avec GFSK (bleu), FT4 avec FSK (rouge) et RTTY avec FSK en phase continue (violet).

La figure 3 montre également le spectre d'un signal RTTY standard (violet) d'une largeur de plus de 2 000 Hz à –60 dB. Certains logiciels générant des signaux RTTY par AFSK offrent un filtrage facultatif de la forme d'onde afin de réduire les bandes latérales d'incrustation indésirables. Cependant, un tel filtrage post-modulation détruit nécessairement la nature à enveloppe constante du signal FSK en phase continue et laisse une forme d'onde qui doit être amplifiée avec une bonne linéarité pour éviter de générer de nouvelles bandes latérales indésirables. En revanche, le signal GFSK de FT4 a une enveloppe constante et est insensible aux distorsions d'intermodulation.

**Utilisation du décodage et de la fréquence**: Le décodeur FT4 de *WSJT-X 2.1* identifie et décode les signaux n'importe où dans une bande passante allant jusqu'à 5 kHz de large. Comme dans les autres modes *WSJT-X*, les messages reçus sont "tout ou rien" - il n'y a pas de décodage partiel et les faux décodages sont rares. La soustraction de signaux décodés du flux de données reçu permet le décodage d'émissions dont la fréquence chevauche celle d'autres signaux, éventuellement beaucoup plus puissants. Les trois derniers décodages représentés dans la fenêtre **Band Activity** de la Figure 1 sont des exemples de tels décodages en seconde passe. Avec la séquence normal impair/pair des émissions et des signaux espacés de 120 - 150 Hz, 50 stations au maximum peuvent fonctionner dans une bande passante de 3 ou 4 kHz avec peu de brouillage, même lorsque les intensités du signal peuvent atteindre 60 dB.

L'expérience nous dira quelle peut être la meilleure stratégie pour choisir les fréquences lors des concours et pour combien de segments de ~ 3 kHz environ devraient être utilisés pour le FT4 sur chaque bande. Comme directives initiales, nous suggérons les fréquences par défaut suivantes pour FT4: 3.595, 7.090, 10.140, 14.140, 18.104, 21.140, 24.919, 28.180, 50.318, 144.170 MHz. Nous nous ferons un plaisir de recevoir vos commentaires pouvant conduire à de meilleurs choix de fréquences.

**Sensibilité**: La Figure 4 présente les mesures de la sensibilité du décodeur FT4 dans une large gamme de conditions de propagation simulées. Les numéros appariés à droite indiquent l'étalement Doppler (Hz) et le retard différentiel à deux chemins (ms) pour divers ensembles de conditions standard de l'UIT, à l'aide du modèle de Watterson pour la propagation ionosphérique. Les courbes pleines les plus à gauche correspondent aux chemins de propagation communs aux latitudes moyennes dans des conditions non perturbées. Les courbes en pointillés indiquent les sensibilités mesurées pour le décodage avec un maximum d'informations a priori, dans deux conditions extrêmes de propagation. Pour une comparaison approximative avec le RTTY, nous notons que, dans des conditions modérées de latitude moyenne simulées, le RTTY produisait des taux d'erreur de caractère inférieurs à 10% uniquement lorsque le SNR dépassait -1 à +4 dB, selon le modem utilisé. Le FT4 offre un avantage de sensibilité d'environ 10 dB par rapport au RTTY.

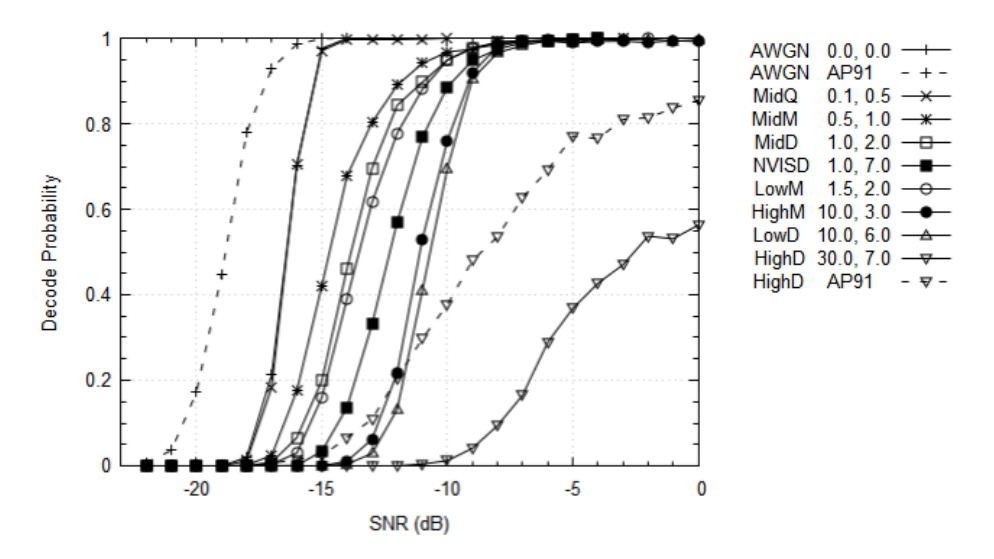

Fig 4. - Probabilité de décodage mesurée pour le FT4 en fonction du SNR. AWGN signifie Bruit Additif Blanc Gaussien; Basse, Moyenne et Haute se réfèrent à la latitude géomagnétique; Q, M et D impliquent des conditions ionosphériques silencieuses, modérées ou perturbées; NVIS signifie «Skywave à incidence presque verticale»; AP91 fait référence à un codage prioritaire du message RR73 dans un concours typique QSO.

**Tests antérieurs**: les RC (release candidates) précédentes de *WSJT-X 2.1.0* nous ont permis d'explorer l'opportunité de faire du FT4 un mode asynchrone sans début fixe pour les intervalles T/R. Ces tests ont permis de mettre en évidence les avantages importants de l'utilisation de séquences synchronisées dans le temps. Des longueurs de séquence fixes avec des temps de début prescrites garantissent qu'une fraction beaucoup plus grande des signaux reçus est décodable, en particulier dans des conditions de fonctionnement analogues à celles d'une compétition, dans lesquelles une station donnée peut émettre environ la moitié du temps. En termes normalement utilisés pour l'ingénierie des communications, la synchronisation augmente la capacité des canaux.

**Calendrier**: Quelques paramètres et comportements de fonctionnement du FT4 sont toujours en cours de test et d'optimisation. Il sera très utile d'organiser plusieurs séances d'entraînement simulé avec un groupe plus important de participants actifs. Même si ceux-ci ne révèlent ni bugs sérieux ni insuffisances, nous pensons que le FT4 est trop nouveau pour être utilisé dans deux événements à venir: le concours ARRL VHF (8 au 10 juin) et ARRL Field Day (les 22 et 23 juin). Par conséquent, nous prévoyons de créer une version WSJT-X 2.1.0-rc5 qui «expirera» le 7 juin 2019. Dans la mesure du possible, nous prévoyons de respecter le calendrier suivant:

- 22 avril: annonce publique sur le FT4, avec un lien vers ce document
- 29 avril: Deuxième annonce, avec liens vers des packages d'installation téléchargeables pour WSJT-X 2.1.0 rc5
- 9 mai 0000 à 01h00 UTC: séance d'entraînement en FT4, 7,090 MHz
- 14 mai 0000 0100 UTC: séance d'entraînement en FT4, 7,090 MHz
- 5 juin 0000 à 0100 UTC: séance d'entraînement en FT4, 7,090 MHz (si nécessaire)
- 15 juillet: Publication de la disponibilité générale (GA) de *WSJT-X 2.1. 0*

**Conclusion**: le FT4 est un mode spécial conçu pour les QSO rapides de concours. Il remplit très bien cet objectif, mais comme le mode FT8, le mode n'est pas utile pour les conversations plus approfondies. Le FT4 utilise beaucoup moins de bande passante que RTTY et assure un décodage fiable à des niveaux de signal beaucoup plus bas. Il n'a pas besoin de «Super Check Partial» ou aides similaires, et les opérateurs expérimentés utilisant le FT4 trouveront moins de motivation à utiliser un DX cluster ou d'autres aides. Toutes les informations nécessaires pour bien gagner un concours peuvent être obtenues en direct, par l'intermédiaire de ses propres antennes et radios. Avec le FT4, il y a peu de distinction entre les opérations CQ et S&P, il est donc facile de basculer fréquemment entre les deux méthodes de recherche de QSO. Les stations utilisant une basse puissance et des antennes moins performantes peuvent participer efficacement à un concours utilisant le FT4.

Traduction par : Dany Bélanger VE2EBK